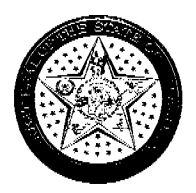

**Brad Henry** Governor

**FILED**  $JAN$  3 1 2008 OKLAHUMA SECHETARY **OF STATE** 

## **EXECUTIVE DEPARTMENT**

## **EXECUTIVE ORDER 2008-4**

I, Brad Henry, Governor of the State of Oklahoma, by the authority vested in me pursuant to Sections 1 and 2 of Article VI of the Oklahoma Constitution, hereby establish the Oklahoma Health Information Security and Privacy Council.

The purpose of the Council shall be to continue efforts to plan and implement recommendations for an Oklahoma Health Information Exchange. The creation and promotion of a comprehensive plan for the development and implementation of health information exchange infrastructure is of vital importance to, and in the best interest of, the people of the state of Oklahoma, to ensure the provision of quality health care.

The Institute of Medicine ("IOM") in 1999 estimated that 44,000 to 98,000 Americans die each year as a result of preventable medical errors. A system redesign is warranted to ameliorate patient safety, with clinical information systems serving as a key strategy to reduce medical errors. Moreover, the expanded use of health information technology would lend great opportunities in improving the quality of health care to meet the IOM recommended goals of safety, effectiveness, patient-centeredness, timeliness, efficiency, and equity. By an Executive Order, the President established the Office of the National Coordinator for Health Information Technology and called for widespread availability of secure, interoperable health information technology.

The responsibilities of the Council shall include, but not be limited to, the following:

- $1.$ To provide state leadership and coordination of health information exchange and related efforts:
- $2.$ To promote education and engagement among stakeholders in building a knowledge base of "lessons learned" to facilitate the successful implementation of health information exchange:
- To facilitate a statewide dialogue on privacy and security of patient health 3. information exchange in an interconnected health care delivery system;
- $4.$ To further public and private partnerships for the development of a statewide health information exchange infrastructure;
- 5. To encourage health information exchange initiatives at the local, regional, and state level; and,

04259 G.

- 6. To evaluate and make recommendations to the Governor's office on:
	- Current status of health care information exchange adoption by the health a. care delivery system within Oklahoma;
	- Emerging security and privacy issues related to the adoption of  $\mathbf b$ . interoperable health care information technology in Oklahoma; and,
	- Framework, functions, and implementation strategies of an Office of  $\mathbf{c}$ . Health Information Exchange in Oklahoma.

The Council shall consist of not more than twenty-five (25) members who shall all serve at the pleasure of the Governor. The Council shall be composed of:

State officials shall include, but not be limited to, the following incumbents or designees of the following named offices, or their successors in office or function:

Governor; Commissioner of Oklahoma State Department of Health; Director of Oklahoma Department of Human Services; Commissioner of Oklahoma Department of Mental Health and Substance Abuse Services: Chief Executive Officer of Oklahoma Health Care Authority; and, Insurance Commissioner.

Other members may be appointed, at the discretion and pleasure of the Governor, representing appropriate entities, such as:

Representatives of the University of Oklahoma and Oklahoma State **University Health Sciences Centers** Representatives of hospitals Representatives of medical associations Representatives of osteopathic associations Representatives of dental associations Representatives of primary care associations Representatives of pharmaceutical associations Representatives of consumer advocacy groups Representatives of Oklahoma Bar Association Representatives of tribal health organizations Representatives of Foundation for Medical Quality

The Council shall elect a chair and vice chair from its membership. The Council shall meet at such times and places as it deems appropriate. Members shall serve without compensation. Council members employed by a state agency shall be reimbursed travel expenses related to their service on the Council as authorized by state law by their respective state agency. Remaining Council members shall be reimbursed travel expenses related to their service on the Council as authorized by state law by the Department of Health.

Administrative support for the Council, including, but not limited to, personnel necessary to ensure the proper performance of the duties and responsibilities of the Council, shall be provided by the Oklahoma Department of Health. All participating state agencies and entities shall provide for any administrative support requested by the Council. If the Office of Health Information Exchange is established, this Council shall serve in the capacity of an advisory board to the Office.

This Executive Order shall be distributed to the Oklahoma Secretary of Health, which shall cause the provisions of this Order to be implemented.

IN WITNESS WHEREOF, I have hereunto set my hand and caused the Great Seal of the State of Oklahoma to be affixed at Oklahoma City, Oklahoma, this 30<sup>th</sup> day of January, 2008.

BY THE GOVERNOR OF THE STATE OF OKLAHOMA

ATTEST:

**SECRETARY**